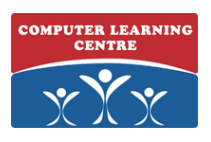

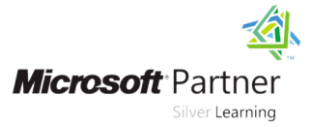

# **Networking with Windows Server 2016**

**Course Code: 20741**

## **Duration: 2 days**

#### **About this course**

This course provides the fundamental networking skills required to deploy and support Windows Server 2016 in most organizations. It covers IP fundamentals, remote access technologies, and more advanced content including Software Defined Networking.

### **Audience profile**

This course is intended for existing IT professionals who have some networking knowledge and experience and are looking for a single course that provides insight into core and advanced networking technologies in Windows Server 2016. This audience would typically include:

- Network administrators who are looking to reinforce existing skills and learn about new networking technology changes and functionality in Windows Server 2016.
- System or Infrastructure Administrators with general networking knowledge who are looking to gain core and advanced networking knowledge and skills on Windows Server 2016.

The secondary audience for this course is those IT professionals who are looking to take the MCSA 70-741: Networking with Windows Server 2016 exam.

## **At course completion**

After completing this course, students will be able to:

- Plan and implement an IPv4 network.
- Implement Dynamic Host Configuration Protocol (DHCP). Implement IPv6.
- Implement Domain Name System (DNS).
- Implement and manage IP address management (IPAM).
- Plan for remote access.
- Implement DirectAccess.
- Implement virtual private networks (VPNs).
- Implement networking for branch offices.
- Configure advanced networking features.
- Implement Software Defined Networking.

#### **Prerequisites**

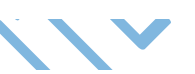

In addition to professional experience, students who attend this training should already have the following technical knowledge:

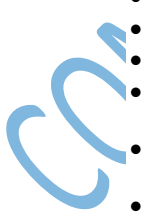

- Experience working with Windows Server 2008 or Windows Server 2012
- Experience working in a Windows Server infrastructure enterprise environment
- Knowledge of the Open Systems Interconnection (OSI) model
- Understanding of core networking infrastructure components and technologies such as cabling, routers, hubs, and switches
- Familiarity with networking topologies and architectures such as local area networks (LANs), wide area networks (WANs) and wireless networking
	- Some basic knowledge of the TCP/IP protocol stack, addressing and name resolution
- Experience with and knowledge of Hyper-V and virtualization
- Hands-on experience working with the Windows client operating systems such as Windows 8.1 or Windows 10

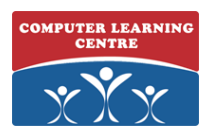

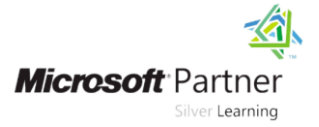

# **Course Outline**

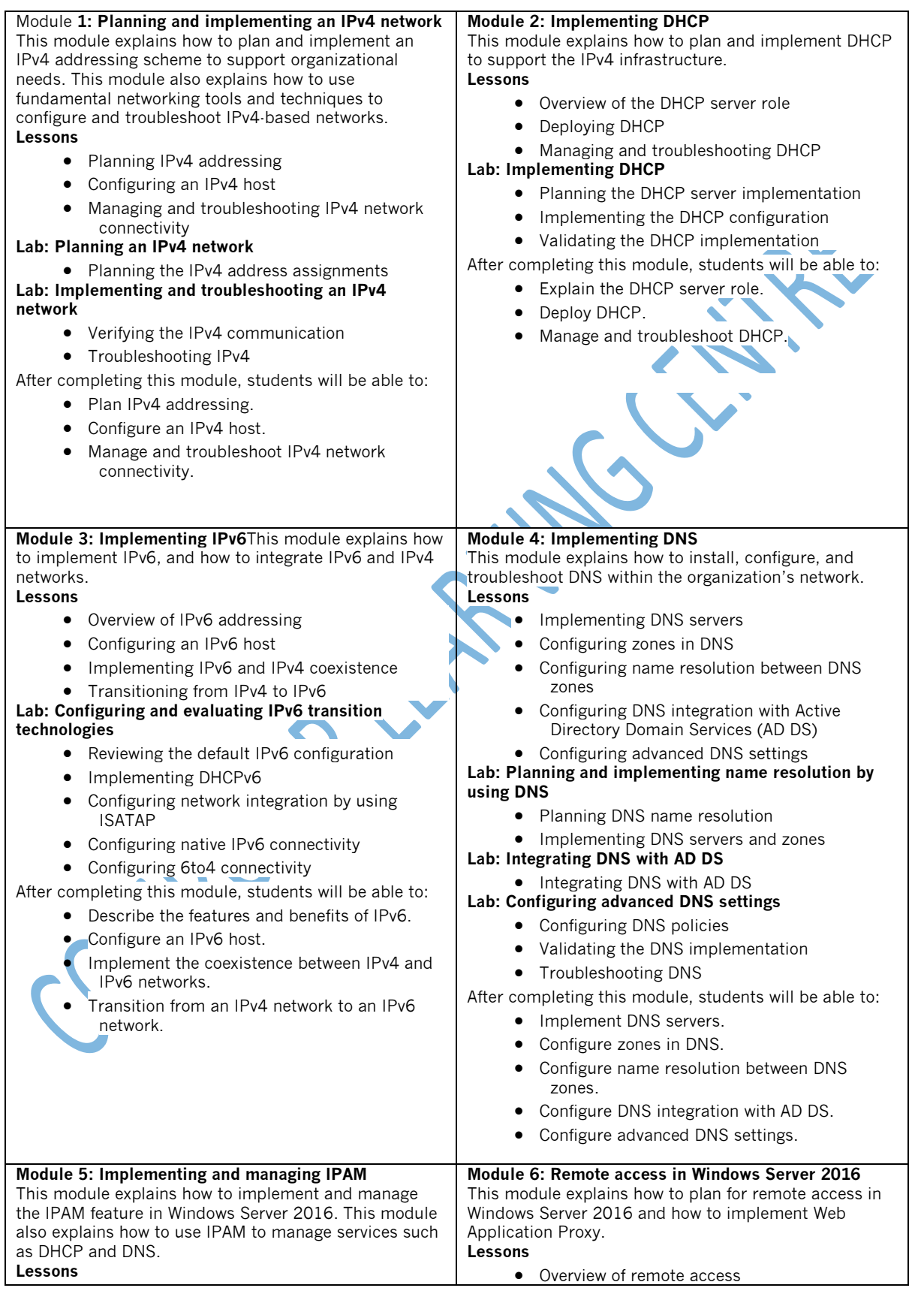

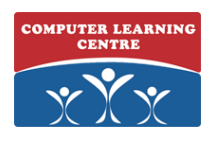

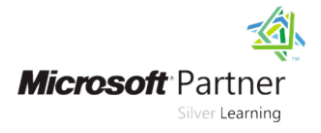

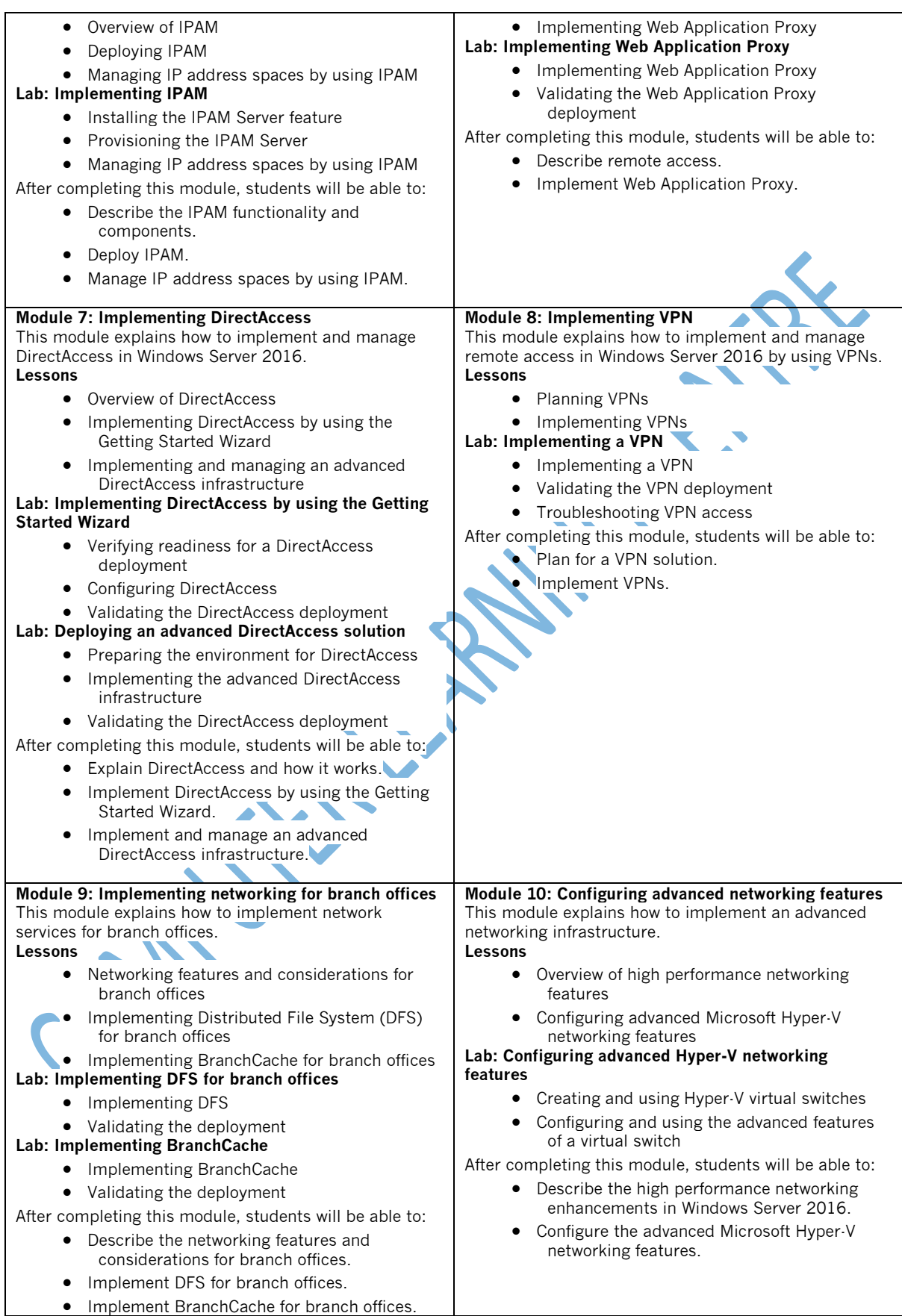

# **20741** [www.clclearningafrica.com](http://www.clclearningafrica.com/)

Kenya, Uganda, Tanzania, Rwanda, Egypt, UAE

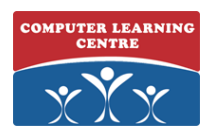

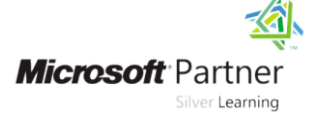

#### **Module 11: Implementing Software Defined Networking**

This module explains how to implement software defined networking.

**Lessons**

- Overview of Software Defined Networking
- Implementing network virtualization
- Implementing Network Controller

## **Lab: Deploying Network Controller**

- Preparing to deploy Network Controller
- Deploying Network Controller
- After completing this module, students will be able to:

• Describe Software Defined Networking.

- Implement network virtualization.
- Implement Network Controller.

Contacts us:

For more Information please contact us on; KENYA - [training.kenya@clclearningafrica.com](mailto:training.kenya@clclearningafrica.com) +254 713027191 TANZANIA- [training.tanzania@clclearningafrica.com](mailto:training.tanzania@clclearningafrica.com) +255 784444490 UGANDA - [training.uganda@clclearningafrica.com](mailto:training.uganda@clclearningafrica.com) +256 782011784<br>RWANDA - training.rwanda@clclearningafrica.com +250 780953100 RWANDA - [training.rwanda@clclearningafrica.com](mailto:training.rwanda@clclearningafrica.com) UAE - [training.emea@clclearningafrica.com](mailto:training.emea@clclearningafrica.com) +971 552959655

- 
-